## PID\_ERB\_GENOMIC\_PATHWAY

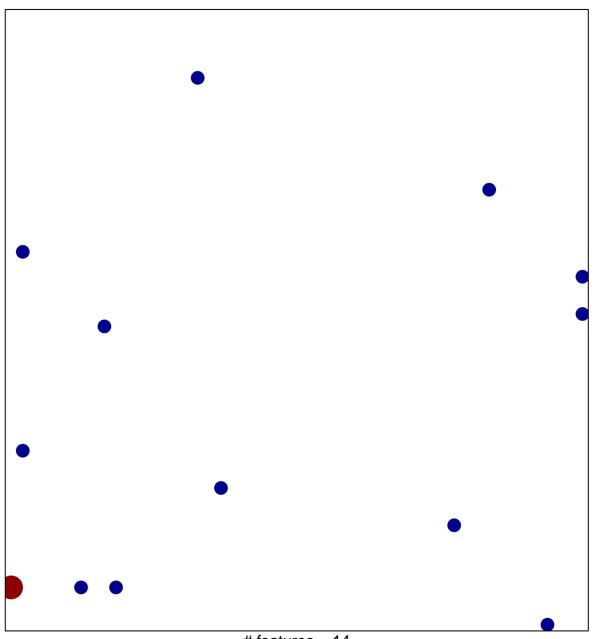

# features = 14 chi-square p = 0.82

## PID\_ERB\_GENOMIC\_PATHWAY

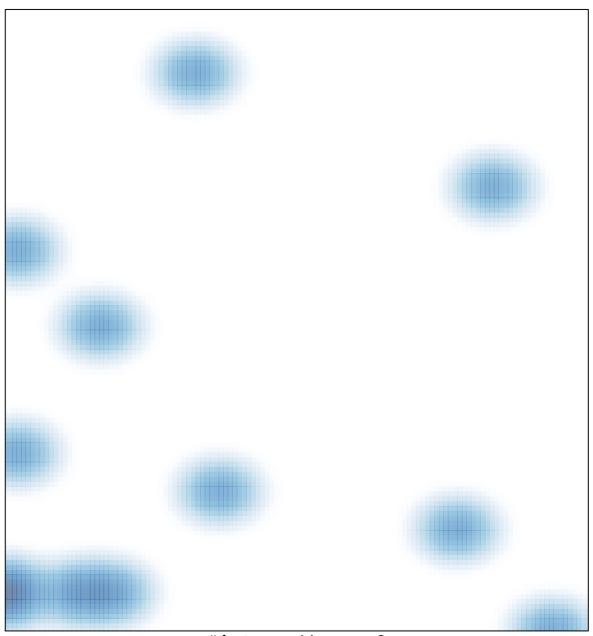

# features = 14 , max = 2